## **2024** !( )

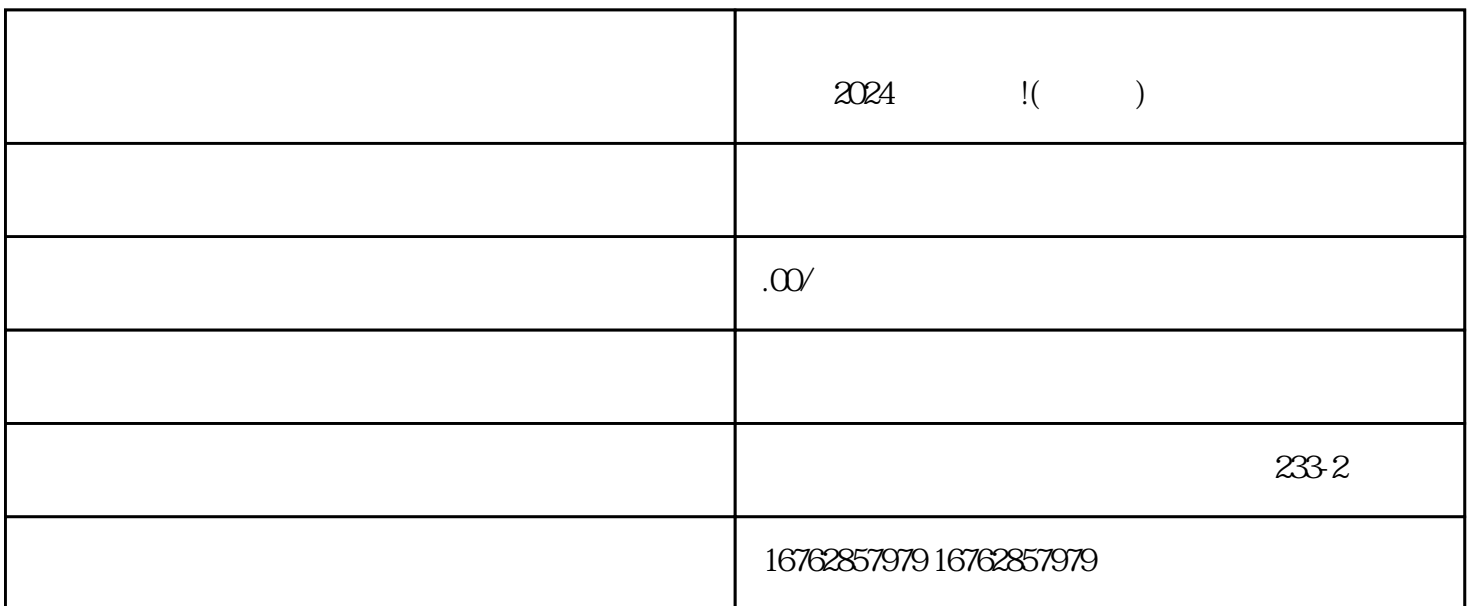

 $\rm V$ 

 $\frac{a}{a}$  and  $\frac{a}{a}$  are  $\frac{a}{a}$ 

 $\frac{1}{2}$  , and  $\frac{1}{2}$  , and  $\frac{1}{2}$  , and  $\frac{1}{2}$  , and  $\frac{1}{2}$  , and  $\frac{1}{2}$  , and  $\frac{1}{2}$  , and  $\frac{1}{2}$  , and  $\frac{1}{2}$  , and  $\frac{1}{2}$  , and  $\frac{1}{2}$  , and  $\frac{1}{2}$  , and  $\frac{1}{2}$  , and  $\frac{1}{2}$  , a

在小店管理页面中,找到"入驻申请"模块,并点击"立即申请"按钮。

 $\mu$  , and  $\mu$ 

 $\frac{1}{2}$  (iii) and  $\frac{1}{2}$  (iii) and  $\frac{1}{2}$  (iii) and  $\frac{1}{2}$  (iii) and  $\frac{1}{2}$  (iii) and  $\frac{1}{2}$  (iii) and  $\frac{1}{2}$  (iii) and  $\frac{1}{2}$  (iii) and  $\frac{1}{2}$  (iii) and  $\frac{1}{2}$  (iii) and  $\frac{1}{2}$  (iii) and

 $2024$ 

 $3$ 

1. 注册抖音账号

 $\overline{c}$ 

## $37$  $\mathscr{C}$  , we have  $\mathscr{C}$  , we have  $\mathscr{C}$

- 1. 营业执照
- $2\,$
- 3. 品牌授权证明
- 4. 产品图片和描述
- 
- $\overline{5}$
- $V$  $V$
- $\rm V$ 
	-
- 1.  $18$  2. 3.  $4.5$  $6.6$

1. 注册与认证

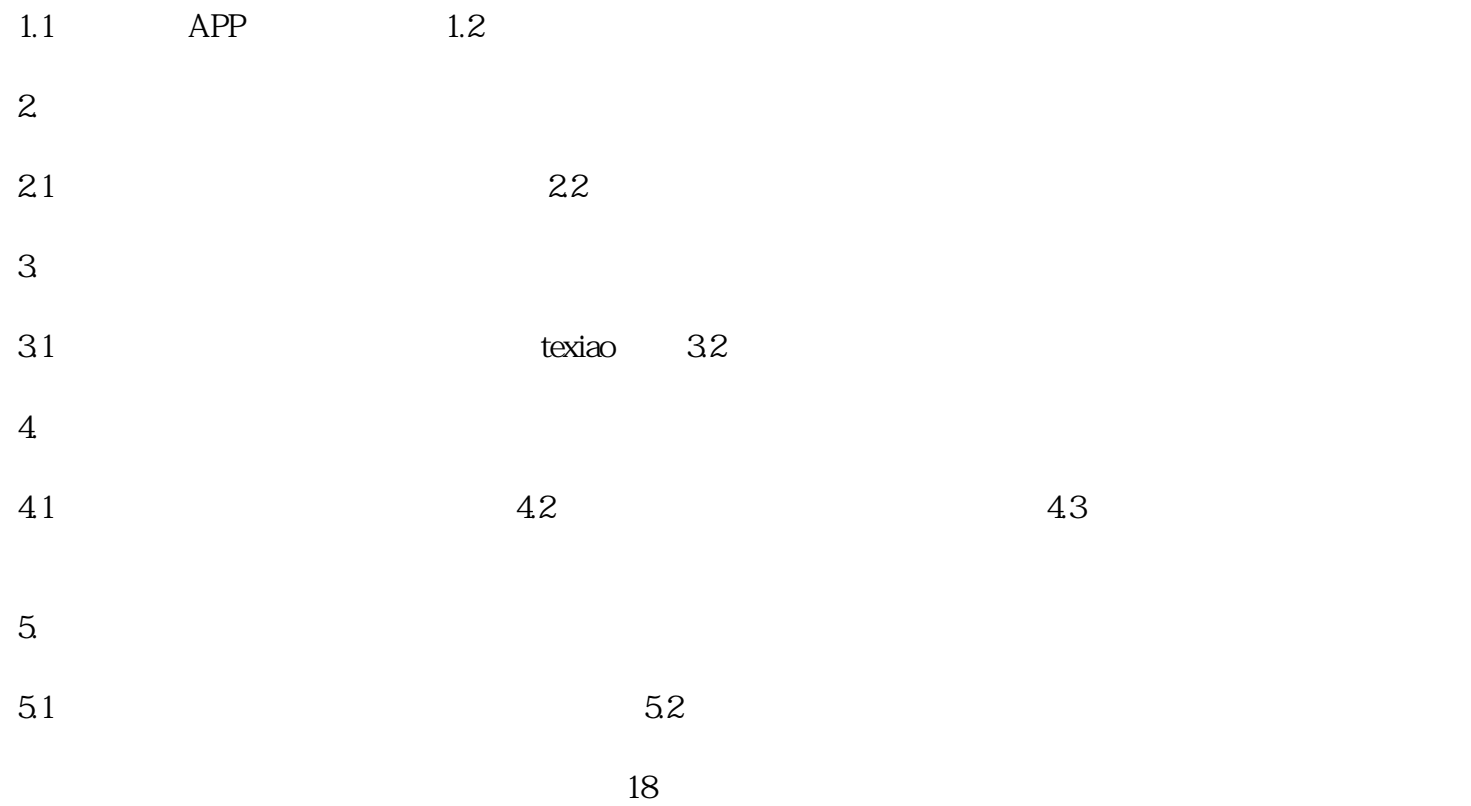